#### Hits and Digits

Geant4 introduction2008/03/18 Nobu Katayama KEK

## Simulating the detector response

- Create hits in the sensitive detector
	- and the state of the state Record the information of physical interaction of a track in the sensitive region of the detector
- Hits should also be generated for the backgrounds
- Convert the hits information to "signal" from the sensors
- "Digitize" the information simulating the read-out electronics and DAQ

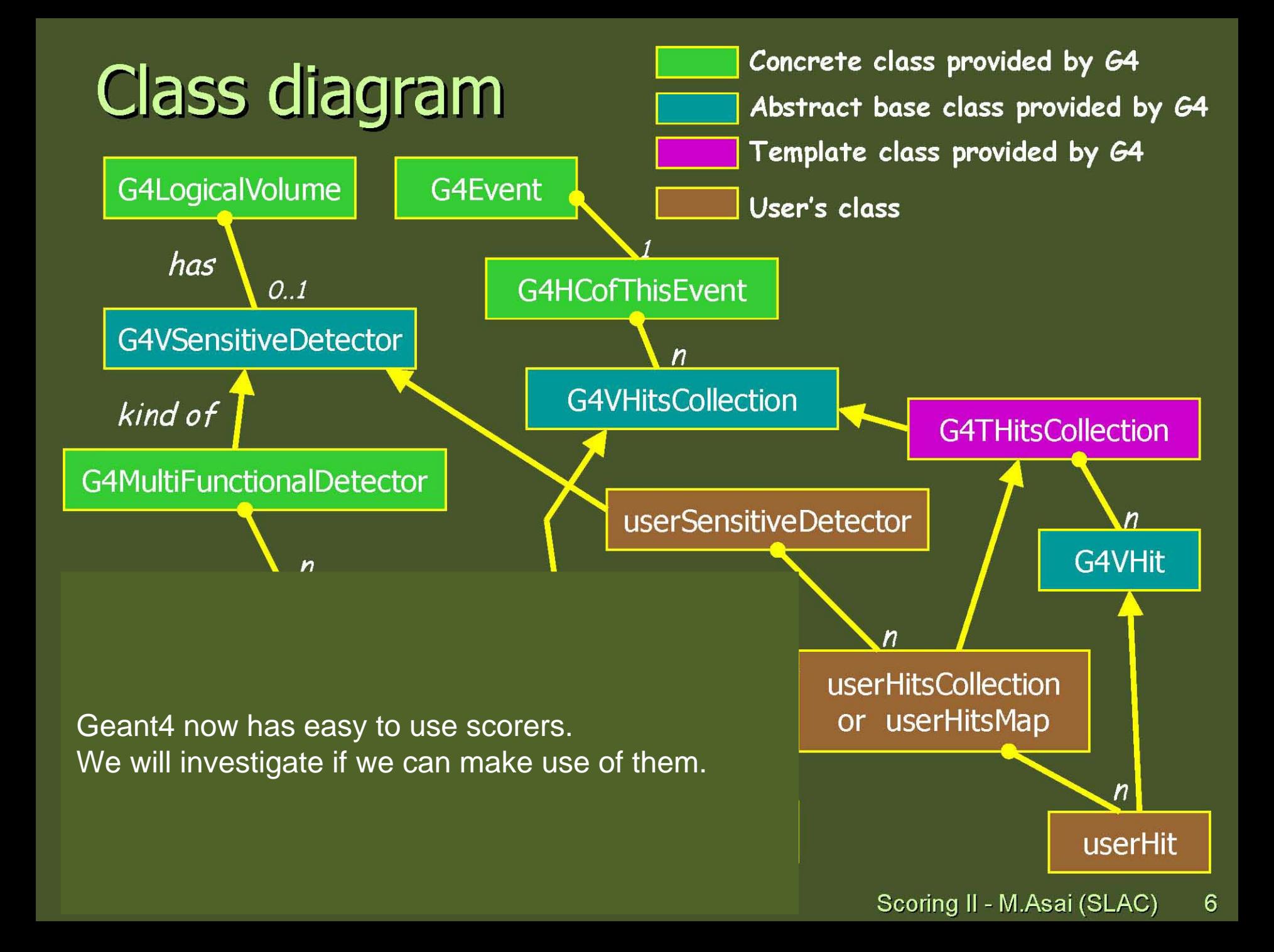

#### Sensitive detector and Hit

- Each Logical Volume can have a pointer to a sensitive detector.
	- Then this volume becomes sensitive
- Hit is a snapshot of the physical interaction of a track or an accumulation of interactions of tracks in the sensitive region of your detector
- A sensitive detector creates hit(s) using the information given in G4Step object. The user has to provide his/her own implementation of the detector response.
- Hit objects, which are still the user's class objects, are collected in a G4Event object at the end of an event

#### B4SensitiveDetectorBase

- inherits from G4VSensitiveDetector
- is a placeholder for (multiple) Hits collections
- has a pointer to DetBase
- The user should derive your own SensitiveDetector class from this class and implement CreateCollection, Initialize, ProcessHits and AddbgOne functions

# Step, StepPoint and Touchable

- When a track trajectory goes through a sensitive detector, It invokes SensitiveDetector::ProcessHits(G4Step, G4TouchableHistory)
- G4Step has PreStepPoint from which
	- –Position in world coordinate system
	- Material
	- Track etc.
- G4TouchableHistory is a vector of information for each geometrical hierarchy with
	- and the state of the copy number
	- transformation/rotation to its mother etc.

# B4CDC\_SensitiveDetector::Process Hits(G4Step \* aStep,

 $\underset{\text{const G4double edep = after}\scriptstyle{\text{3-Step-SetTotalEnergyDeposit}(\text{)}}}{\text{G4ToudE} } \text{H3TOMC}$ if (edep ==  $0$ .) return false;  $\frac{1}{2}$ ...Get step information... const G4Track &  $t = *$  aStep->GetTrack();

const G4double charge = t.GetDefinition()->GetPDGCharge();

if (charge  $== 0$ .) return false;

const G4VPhysicalVolume &  $v = * t$ .GetVolume();

const G4StepPoint & in = \* aStep->GetPreStepPoint();

const G4StepPoint & out = \* aStep->GetPostStepPoint();

const G4ThreeVector & posin = in.GetPosition();

const G4ThreeVector & posOut = out.GetPosition();

const G4ThreeVector & mom = t.GetMomentum();

static const B4CDC \*cdc(NULL);

| if(NULL==cdc) {

cdc = dynamic\_cast<const\_B4CDC  $H$ \*>(B4DetectorConstruction::Instance()->det("cdc")); cdc = dynamic\_cast<const B4CDC \*>(getDetBase());

//...Get layer ID...

const unsigned layerId = v.GetCopyNo(); static const B4CDC\_GeometryDB \*cdcgp(NULL);  $cdcgp = & (cdc->geometryDB());$ const B4CDC\_GeometryDB & cdcg(\*cdcgp);

const unsigned idln = cdcg.cellid(layerid, posin); const unsigned idOut = cdcg.cellid(layerid, posOut); //...Calculate drift length... const bool magneticField = false; const B4CDC\_Layer & I = cdcg.layer(layerId); std::vector<unsigned> wires = Wireld(idln, idOut,  $l.nWires()$ ; for (unsigned  $i = 0$ ;  $i <$  wires.size();  $i++$ ) { const B4CDC\_Wire &  $w = *$  [[wires[i]]; double distance =  $0$ ; // for each cell in phi, calculate the drift distance // and create hits B4CDC\_Hit \* hit = new B4CDC\_Hit(w, distance); getHcdc<B4CDC HitsCollection>()->insert(hit);

#### User Hits class

- •Hit is a user-defined class derived from G4VHit
- • You can store various types information by implementing your own concrete Hit class. For example:
	- Position and time of the step
	- Momentum and energy of the track
	- Energy deposition of the step
	- Geometrical information
	- or any combination of above
- $\bullet$  Hit objects of a concrete hit class must be stored in a dedicated collection which is instantiated from G4THitsCollection template class
- $\bullet$  The collection will be associated to a G4Event object via G4HCofThisEvent
- $\bullet$  Hits collections are accessible
	- through G4Event at the end of event
	- through G4SDManager during processing an event

#### B4CDC\_Hit

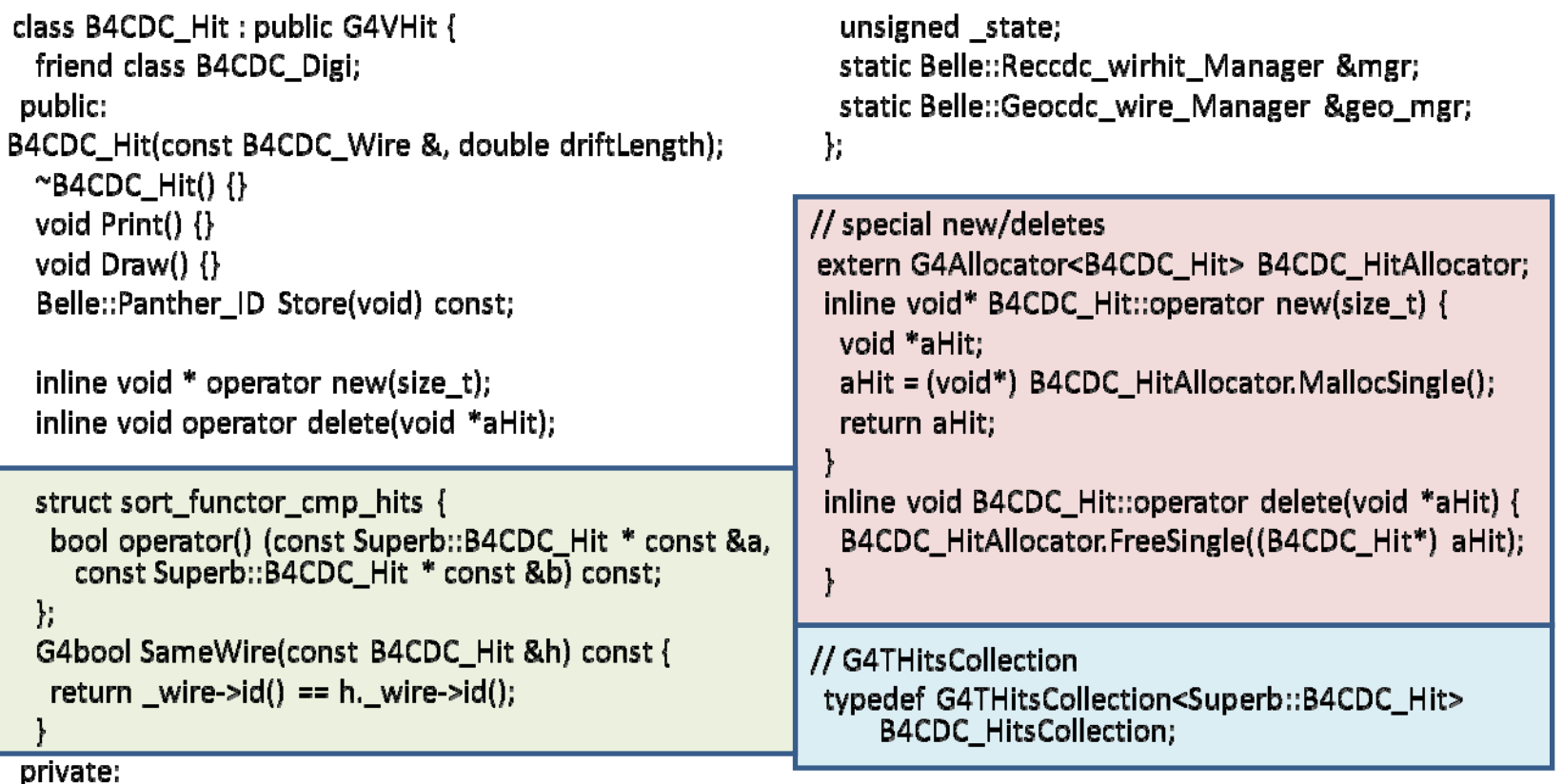

const B4CDC\_Wire \* \_wire; const G4double \_driftLength;

# Digitizer and Digit

- Digit represents a detector output (e.g. ADC/TDC count, trigger signal, etc.)
- Digit is created with one or more hits and/or other digits by a user's concrete implementation derived from **G4VDigitizerModule**. (B4DigitizerBase for Belle)
- In contradiction to the sensitive detector which is accessed at tracking time automatically, the digitize() method of each **G4VDigitizerModule** must be explicitly invoked by the user's code (e.g. at EventAction)

## B4DigitizerBase

- inherits from G4VDigitizerModule
- is a placeholder for (multiple) digiCollections
- has a pointer to B4SensitiveDetectorBase
- The user should derive your own Digitizer class from this class and implement Digitize and Store functions
- Digitizers are created (for now) in B4EventAction: BeginOfEventAction and Digitize/Store are called from **EndOfEventAction**

# B4CDC\_Digitizer::Digitize() {

```
const B4DetBase &base(*(sd()->getDetBase()));
const B4CDC_HitsCollection *hcdc = getHc<B4CDC_HitsCollection>(base);
if(hcdc) {
  m_digiCollection.clear();
  m_digiCollection.push_back(new B4CDC_DigiCollection( base.DGname(), 
  collectionName[0] ));
  std::sort(hcdc->GetVector()->begin(), hcdc->GetVector()->end(),
        B4CDC_Hit::sort_functor_cmp_hits());
  const B4CDC Hit *lastHit(NULL);
  B4CDC_Digi *dg(NULL);
  for(std::vector<B4CDC_Hit*>::const_iterator it=hcdc->GetVector()->begin();
   it != hcdc->GetVector()->end(); ++it) {
  if(lastHit==NULL || !(*it)->SameWire(*lastHit)) {
   dg = new B4CDC\_Digit(**it);getDc<B4CDC_DigiCollection> ()->insert(dg);
  } else if(lastHit!=NULL && (*it)->SameWire(*lastHit) && dg!=NULL) {
   dg->SetAdc(5678+dg->GetAdc());
  }
  lastHit = *it:
  }
```
StoreDigiCollection( m\_digiCollection[0] );

}

## User Digi class

- Ideally the digi class should have the same information as real detector readout such as ADC/TDC information with smearing, electronics noise, backgrounds, non linearity simulated, through pipelined electronics/time window and sparsification and other software in the read-out systems
- In reality we do as detailed as we can at any given time in the development in order to satisfy the need for the particular simulation jobs
	- – For example, in CDC, smearing, efficiency, multiple hits in a cell are simulated at this moment

# Writing them out

- For now we use panther format
	- and the state of the state write tdf file if necessary or fill the existing tables
- For reading and writing panther table, see and the state of the state [http://belle.kek.jp/group/software/slides/Panth](http://belle.kek.jp/group/software/slides/Panther/soft_PANTHER.html) [er/soft\\_PANTHER.html](http://belle.kek.jp/group/software/slides/Panther/soft_PANTHER.html)
- For now we might use hits information in the reconstruction software as "digitize" and "undigitize" may not be important for the kind of things we are now looking at

## Summary

- I think you can
	- and the state of the state Start with what you need
	- –Complete the chain (simulation  $\rightarrow$ reconstruction  $\rightarrow$  physics)
	- and the state of the state Refine as necessary
- If you would like a different approach, please let us know